# **Использование информационных технологий в работе учителя начальных классов**

Автор: Алексеева Анна

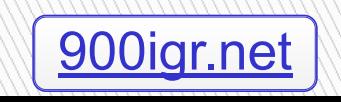

## **Цель:**

**The Common Street, 1980** 

 Проанализировать возможности использования ИКТ в работе учителя начальных классов

## **Что такое ИКТ в работе учителя начальных классов?**

 **Компьютерные (новые информационные) технологии обучения** - это процесс **подготовки** и **передачи** информации обучаемому, средством осуществления которых является компьютер. [7]

**MARTING COMMENT** 

# **Задачи:**

- 1. Дать определение ИКТ.
- 2. Описать виды ИКТ, применяемые в работе учителя начальных классов
- 3. Привести примеры использования различных технологий в работе учителя начальных классов

 Применение ИКТ <sup>в</sup> процессе обучения <sup>и</sup> воспитания младших школьников повышают общий уровень учебного процесса, усиливающие познавательную активность учащихся. [8].

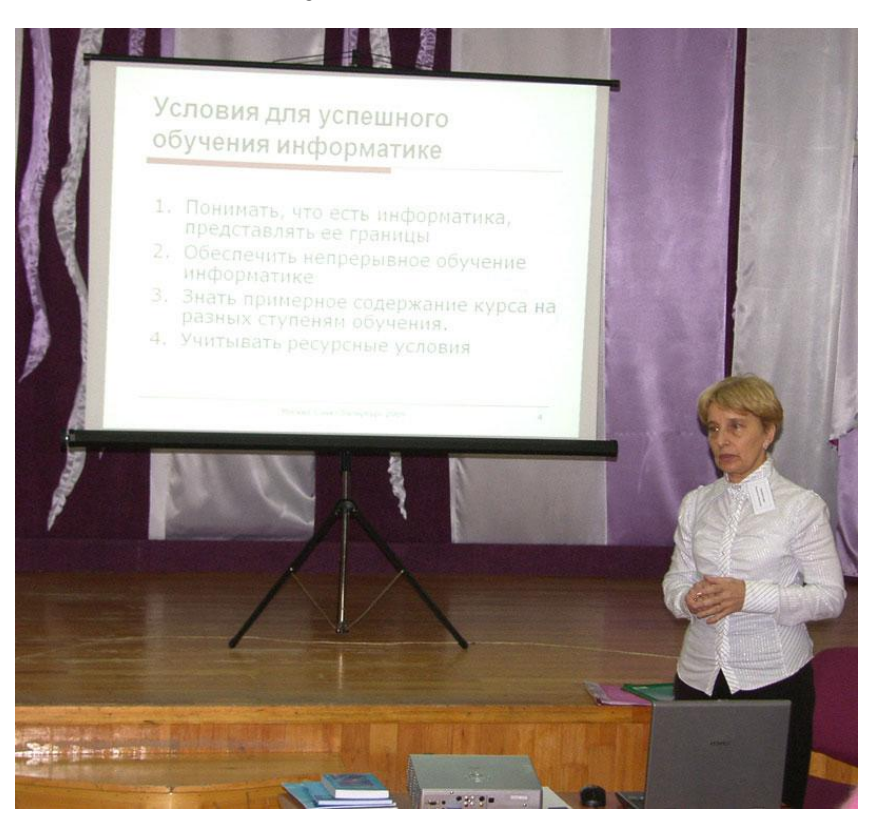

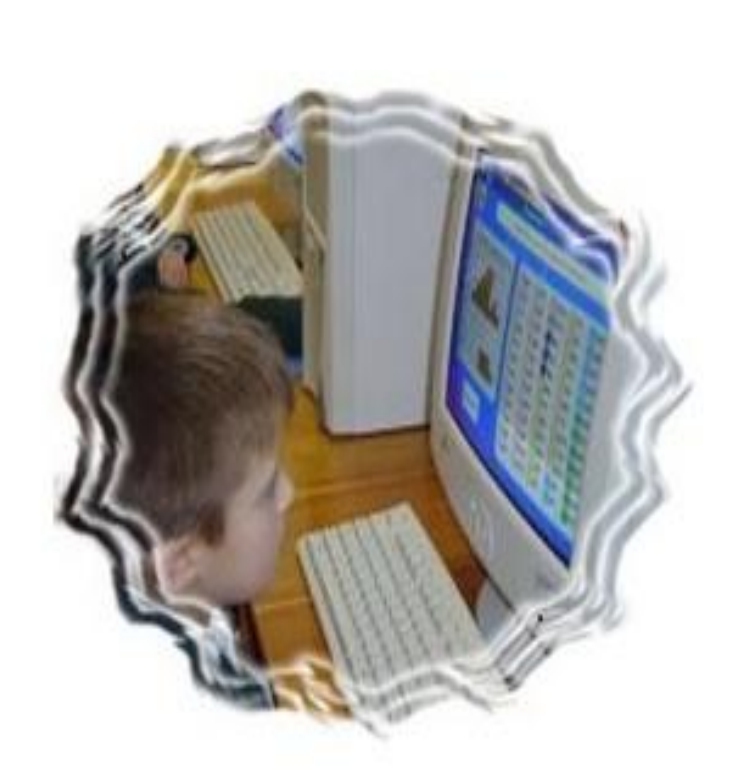

ИКТ можно применять на всех этапах урока: **объяснение** (презентации, электронные азбуки,интерактивные игровые упражнения) **Применение ИКТ на различных этапах урока**

 **закрепление** (компьютерные программы, игры, компьютерные ресурсы, компьютерные тренажеры)

**контроль знаний** (компьютерные тесты)

 **самостоятельная работа** (цифровые энциклопедии, словари, справочники) **All Commence** 

#### **Использование ИКТ при объяснении**

 **Презентации** – это превосходное средство передачи знаний. Они гораздо более эффективны, чем обычные бумажные или электронные документы, поскольку в процесс восприятия материала включается ассоциативное мышление.

### **Презентация уроков «Начальная школа» Уроки Кирилла и Мефодия**

Уроки курса «Начальная школа» представляют собой наборы тематически организованных интерактивных слайдов для наглядного изложения учебных материалов, тренировки навыков и контроля успешности выполнения заданий.

На слайдах размещаются текстовые и/или информационные объекты: рисунки, анимации, интерактивные элементы и др.

#### n http://nachalka.school-club.ru/about/193/255.html

Сайт «Начальная школа» (мультимедиа уроки, видеотека, фотогалерея)

# **Курсы проекта «Начальная школа» Уроки Кирилла и Мефодия**

- **Интернет для детей, или учение с увлечением**
- **Обучение грамоте 1 класс**
- **Русский язык 1 класс**
- **Русский язык 2 класс**
- **Математика 1 класс**
- **Математика 2 класс**
- **<u>Окружающий мир 1 класс</u>**
- **<u>Окружающий мир 2 класс</u>**

- **В Английский язык первый год обучения**
- Волшебные сказки на иностранных языках

### **Обучение грамоте 1 класс**

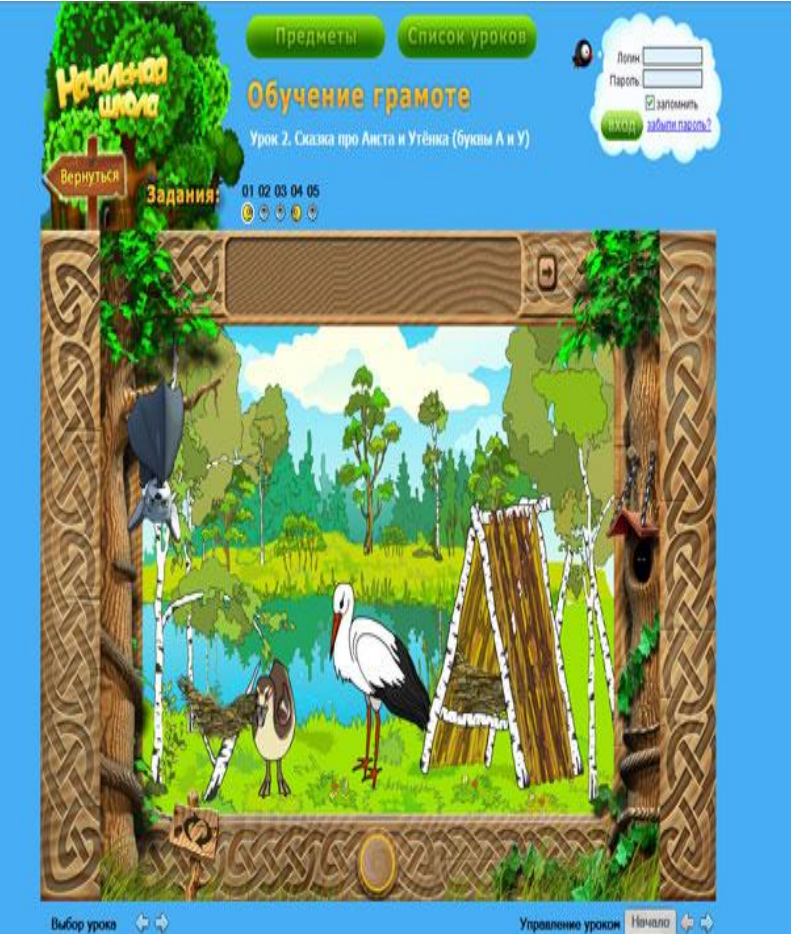

**Учебный материал для каждого урока представлен в форме увлекательной анимированной игры, который поможет школьнику:**

- познакомиться со всеми буквами русского алфавита;

- познакомиться со звуками и буквами в словах;

- научиться распознавать заданные буквы на фоне других знаков;

- научиться прочитывать буквы в составе простых слогов и слов;

- научиться соотносить прочитанное слово с картинкой и значением;

- развить речь ребенка и научиться правильно говорить.

### **Состав электронного образовательного курса Обучение грамоте 1 класс**

- Урок 1. Мир звуков.
- Урок 2. Сказка про аиста и утенка (буквы А и У).
- Урок 3. Аист и Мышонок (буква М).
- Урок 4. Сказка о пропавшей луне (буквы Л и Н).
- Урок 5. Лесные друзья (буквы И и Ы).
- Урок 6. Волчонок Рома (буква Р).
- Урок 7. Краски леса (буквы О,С и Э).
- Урок 8. Рома ищет друга (Буква Й).
- Урок 9. Зима в лесу (буквы З, Т, Д).
- Урок 10. Куда пропали бусы? (Буквы Б, В,Г).
- Урок 11. В гостях у Филина (буквы Ф,П,К).
- Урок 12. Как ежик читать научился (буквы Е,Ё,Ж, Ш).
- Урок 13. Весна в лесу (буквы Я,Ю).
- Урок 14. Журчат ручьи (буквы Ч и Щ).
- Урок 15. Хорёк Цап (буквы Ц и Х).

**MARGARET** 

- Урок 16. Буквы Ь и Ъ. Русский алфавит.
- Коллекция содержит **170 игровых упражнений** на развитие зрительного восприятия и внимания.

### **Русский язык 1 класс**

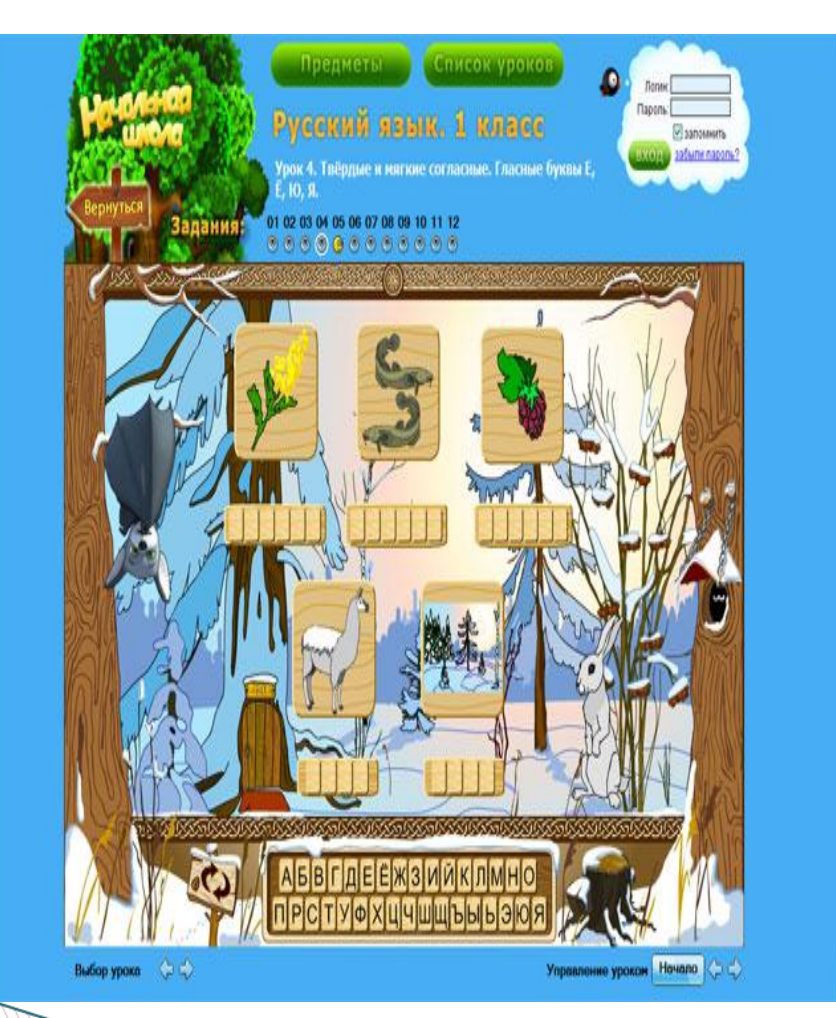

Занимательные интерактивные задания учебника помогут в увлекательной игровой форме получить знания по русскому языку по программе 1 класса начальной школы

-научиться различать глухие и звонкие, твердые и мягкие согласные,

- -познакомиться с некоторыми
- правилами русского языка,
- увеличить скорость чтения,
- развить грамотную речь
- интеллектуальные навыки.

#### **Состав электронного образовательного курса Русский язык 1 класс**

- Урок 1. Алфавит, гласные и согласные. Слог, слово, предложение, текст.
- Урок 2. Ударение, знакомство с рифмой.
- Урок 3. Согласные звонкие и глухие.
- Урок 4. Твёрдые и мягкие согласные. Гласные буквы Е, Ё, Ю, Я.
- Урок 5. Шипящие согласные. Сочетания ЖИ-ШИ,ЧА-ЩА, ЧУ- ЩУ,ЧК,ЧН.
- Урок 6. Мастерская книги.

# **Русский язык 2 класс**

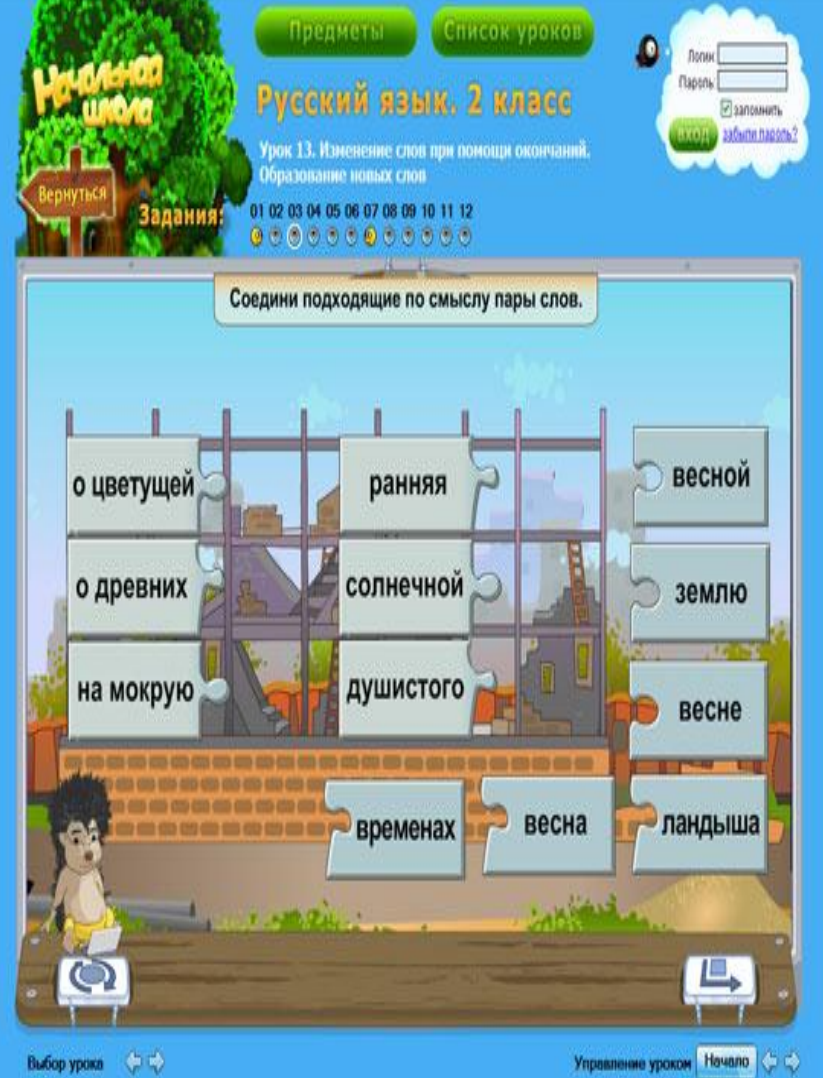

Увлекательные интерактивные задания в помощь чтобы:

- разобраться в правописании безударных гласных;

- научиться распознавать звонкие и глухие согласные;

- различать части слова, части речи, части предложения;

- узнать, какие слова называются синонимами, а какие – антонимами;

- выучить назубок правила написания слогов ЖИ-ШИ, ЧА-ЩА, ЧУ-ЩУ;

- узнать, что такое корень слова, как его

- выделять, и что общего между собой имеют однокоренные слова;

- научиться отличать предлоги от приставок;

- усвоить правила постановки мягкого и твердого знаков и многое другое.

#### **Состав электронного образовательного курса Русский язык 2 класс**

- Урок 1. Звуки и буквы.
- Урок 2. Звонкие и глухие согласные звуки.
- Урок 3. Правописание безударных гласных.
- Урок 4. Правописание ЖИ-ШИ, ЧА-ЩА, ЧУ-ЩУ. Словосочетание. Связь слов в словосочетании.
- Урок 5. Предложение. Главные члены предложения.
- Урок 6. Корень слова. Однокоренные слова.
- Урок 7. Правописание глухих и звонких согласных в корнях слов. Безударные гласные в корнях. Словарные слова.
- Урок 8. Имя существительное. Многозначные слова и омонимы.
- Урок 9. Имя прилагательное. Слова, близкие и противоположные по смыслу.
- Урок 10. Глагол и его время.
- Урок 11. Структура предложения. Разбор предложений.
- Урок 12. Предлоги и приставки.

 Урок 13. Изменение слов при помощи окончаний. Образование новых **слов.** 

## **Математика 1 класс**

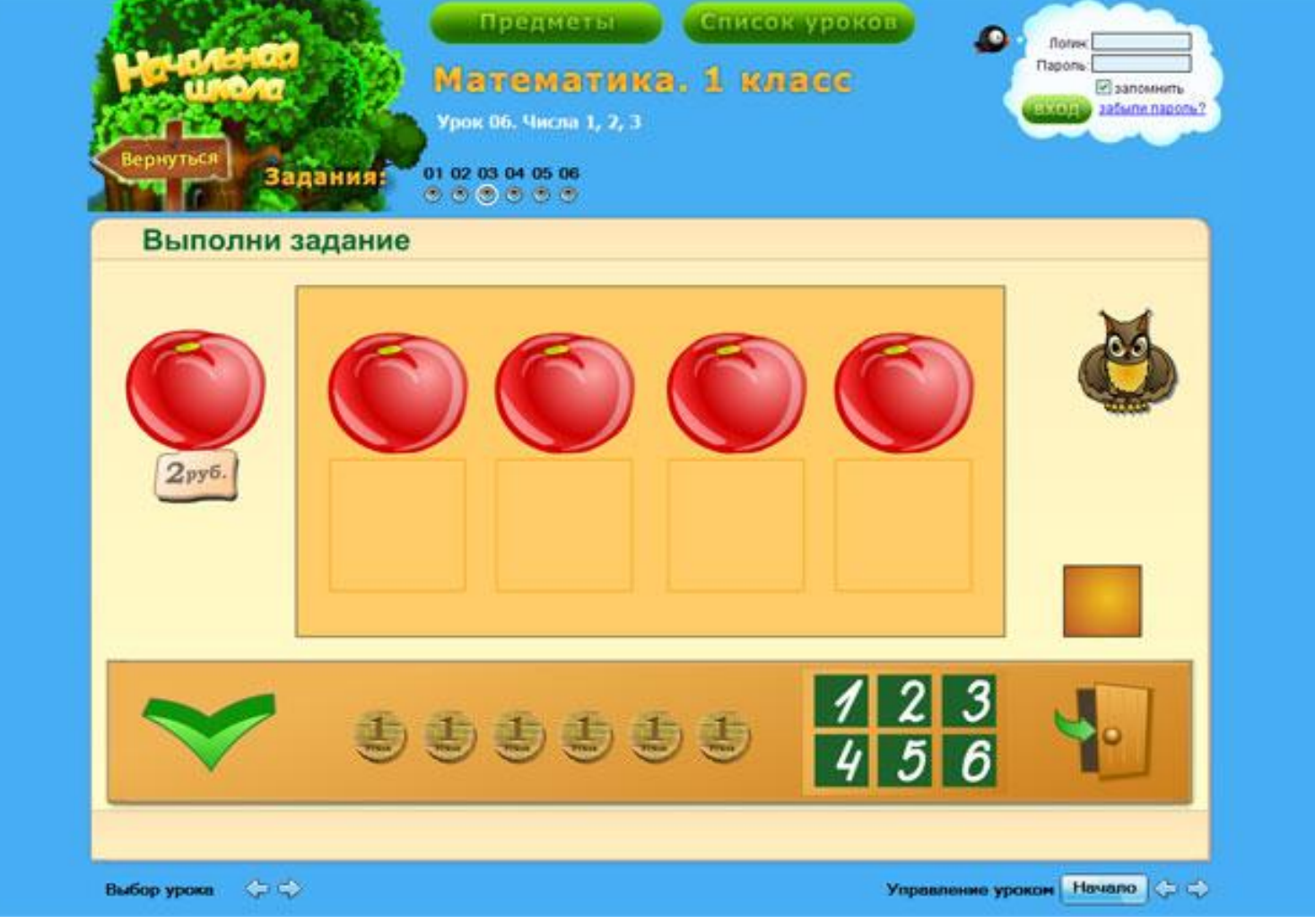

#### **состав электронного образовательного курса Математика 1 класс**

- Урок 01. Форма. Цвет. Размер
- Урок 02. Порядок во времени и в пространстве
- Урок 03. Столько же. Больше, меньше
- Урок 04. Счёт объектов
- Урок 05. Узнавание цифр
- Урок 06. Числа 1, 2, 3
- Урок 07. Состав числа 4
- Урок 08. Состав числа 5
- Урок 09. Числа 6-10, 0
- Урок 10. Числовой ряд
- Урок 11. Сложение и вычитание числа 1
- Урок 12. Сложение и вычитание числа 2
- Урок 13. Сложение и вычитание числа 3
- Урок 14. Сложение и вычитание числа 4
- Урок 15. Увеличить уменьшить
- Урок 16. Разностное сравнение
- Урок 17. Перестановка слагаемых
- Урок 18. Связь сложения с вычитанием
- Урок 19. Простые задачи разных видов
- **Урок 20. Задачи в два действия**

**The Comment of The Comment of The Comment of The Comment of The Comment of The Comment of The Comment of The Comment of The Comment of The Comment of The Comment of The Comment of The Comment of The Comment of The Comment** 

### **Математика 2 класс**

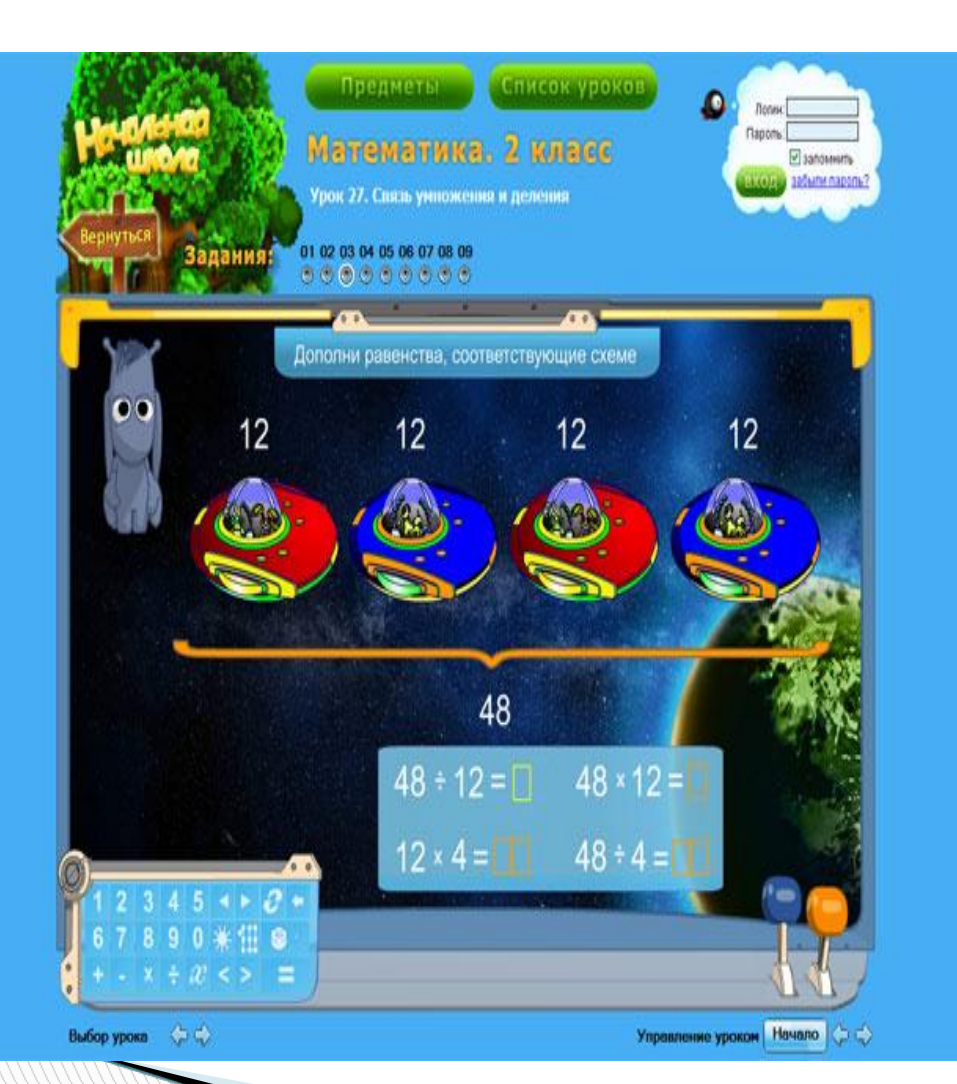

С помощью этого электронного образовательного ресурса школьники могут научиться:

- -бегло считать,
- -складывать, вычитать,
- умножать и делить;
- сравнивать числа;
- сравнивать единицы измерения;
- решать уравнения и задачи в несколько действий;
- логическому мышлению; -внимательности и

самостоятельности.

#### **состав электронного образовательного курса Математика 2 класс**

- Урок 1. Образование чисел от 1 до 100.
- Урок 2. Порядок следования чисел.
- Урок 3. Сложение вычитание без перехода через десяток.
- Урок 4. Сложение вида 47+3.
- Урок 5. Вычитание вида 40–3, 40–13.
- Урок 6. Переход через десяток вида 45±8.
- Урок 7. Переход через десяток вида 45±18.
- Урок 8. Целое части. Подготовка к решению задач.
- Урок 9. Как узнать целое? Часть?
- Урок 10. Целое и части. Решение задач с помощью схем.
- Урок 11. Целое и части. Решение задач без помощи схем.
- Урок 12. Подготовка к решению уравнений.
- Урок 13. Решение уравнений.
- Урок 14. Задачи в два действия.
- Урок 15. Задачи. 1 или 2 действия?
- Урок 16. Запись двух действий одним выражением.
- **Урок 17. Порядок выполнения действий.**
- Урок 18. Единицы измерения.
- Урок 19. Измерение несколькими единицами.
- **Урок 20. Умножение. Подготовительные задания.**

## **Использование ИКТ при закреплении материала**

#### **Компьютерные ресурсы**

Издательство «1 сентября » httpИздательство «1 сентября » http://Издательство «1 сентября » http://wwwИздательство «1 сентября » http://www.1Издательство «1 сентября » http://www.1septemberИздательство «1 сентября » http://www.1september. Издательство «1 сентября » http://www.1september.ruИздательство «1 сентября » http://www.1september.ru/ и его раздел «Начальная школа»,

По данному адресу вы можете найти различные материалы к уроку, контрольные работы, интегрированные уроки, классные часы.

Например: Разработка готового урока по теме

«Имена собственные»

http://nsc.1september.ru/article.php?ID=200500502

На данном уроке рассказывает не только учитель, но и дети. Объяснение происходит в виде игровой форме.

## **Компьютерные тренажеры при закреплении материала**

#### **Компьютерные тренажеры**

"Геометрия фигуры"

 В программе представлена классификация геометрических фигур по форме и цвету. В центре экрана появляются геометрические фигуры, разные по форме и цвету, и предлагается разместить.

http://www.baby-gamer.ru/razdel.aspx?id=2

Например, игра для изучения букв. Задача ребенка нажать на божьей коровке ту букву, которая показана на машине, и насекомое окрасится в разные цвета.

http://www.baby-gamer.ru/game.aspx?id=ColorSlogy

# **Контроль знаний.**

### Компьютерные тесты

**The Communication of the Communication** 

### http://zanimatika.narod.ru/Nachalka20.htm

Игровой тест «Все предметы начальной школы».

 Основной функцией тестирования является функция контроля. Преимущества тестов по сравнению с другими возможными формами последнего сводятся к следующему: все учащиеся при тестировании находятся в равных условиях, что позволяет объективно сравнить их достижения; исключается субъективность учителя; результаты тестирования поддаются статистической обработке.

Для того, чтобы начать игру, следует скачать тест с данного сайта.

## **Кроссворды при контроле знаний**

- Кроссворды
- http://www.detskiy-sait.ru/category/soobrazhalki/krossvordy/

 По данному адресу вы можете найти познавательные кроссворды, ребусы, чтобы было интереснее изучать новые темы уроков. Также есть развивающие кроссворды для познания мира вокруг.

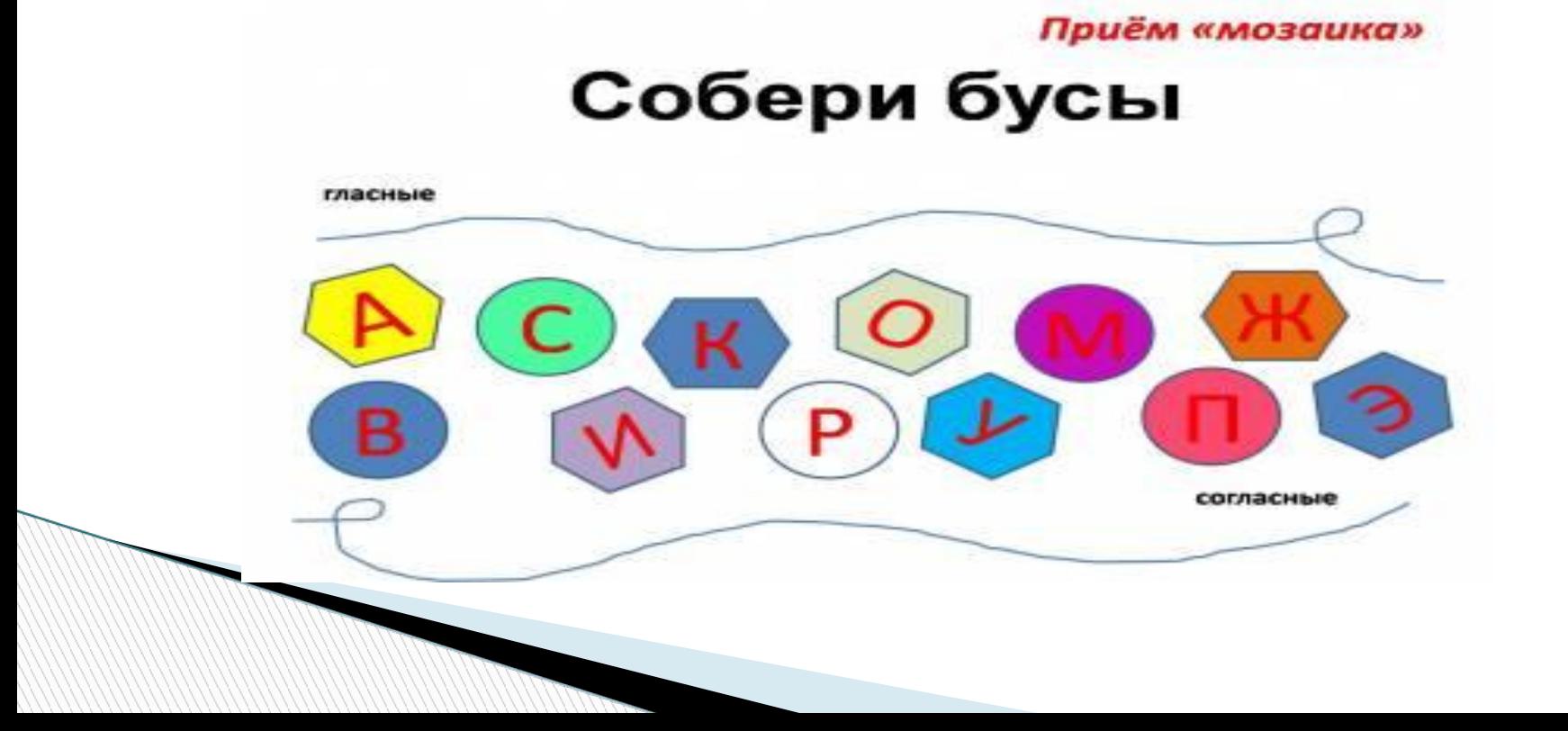

## **ИКТ**

### **на Самостоятельные работы.**

**Цифровые энциклопедии**

Словари http://mirslovarei.com/Словари http://mirslovarei.com/ http://vidahl.agava.ru/W133.HTM

> По данному адресу вы можете найти словари, в которых узнаете значение слов, которые вам не понятны.

Справочники и энциклопедии

http://ponyatovskaya.ucoz.ru/load/onlajn\_ehnciklopedii/6-1-0-64

## **Вывод:**

 Применение новых информационных технологий в традиционном начальном образовании позволяет дифференцировать процесс обучения младших школьников с учетом их индивидуальных особенностей, дает возможность творчески работающему учителю расширить спектр способов предъявления учебной информации, позволяет осуществлять гибкое управление учебным процессом, является социально значимым и актуальным.

 Данные адреса и ссылки в презентации помогут учителю начальных классов более интереснее спланировать свои уроки и советовать ученикам полезные сайты для закрепления пройденного материала.

 Играя, ученики осваивают и укрепляют сложные понятия, умения и навыки непроизвольно. Самостоятельная работа за компьютером – основное средство безболезненного постепенного перехода от привычной игровой к новой, более сложной учебно-познавательной деятельности.

# **Ресурсы:**

- 1. Сайт «Начальная школа»[Электронный ресурс] Режим доступа: http://nachalka.school-club.ru/about/193/255.html (15.12.11)
- 2. Онлайн игры для малышей[Электронный ресурс] Режим доступа: httpОнлайн игры для малышей[Электронный ресурс] Режим доступа: http://Онлайн – игры для малышей[Электронный ресурс] Режим доступа: http://wwwОнлайн – игры для малышей[Электронный ресурс] Режим доступа: http://www.Онлайн – игры для малышей[Электронный ресурс] Режим доступа: http://www.babyОнлайн - игры для малышей[Электронный ресурс] Режим доступа: http://www.baby-Онлайн – игры для малышей[Электронный ресурс] Режим доступа: http://www.baby-*gamer*Онлайн - игры для малышей[Электронный ресурс] Режим доступа: http://www.baby-gamer.Онлайн – игры для малышей[Электронный ресурс] Режим доступа: http://www.baby-gamer.ruОнлайн - игры для малышей[Электронный ресурс] Режим доступа: http://www.baby-gamer.ru/Онлайн - игры для малышей[Электронный ресурс] Режим доступа: http://www.baby-gamer.ru/DefaultОнлайн - игры для малышей[Электронный ресурс] Режим доступа: http://www.baby-gamer.ru/Default.Онлайн – игры для малышей[Электронный ресурс] Режим доступа: http://www.baby-gamer.ru/Default.aspx (15.12.11)
- 3. Детский игровой сайт «Редиска» [Электронный ресурс] Режим доступа: httpДетский игровой сайт «Редиска» [Электронный ресурс] Режим доступа: http://Детский игровой сайт «Редиска» [Электронный ресурс] Режим доступа: http://wwwДетский игровой сайт «Редиска» [Электронный ресурс] Режим доступа: http://www.Детский игровой сайт «Редиска» [Электронный ресурс] Режим доступа: http://www.detskiyДетский игровой сайт «Редиска» [Электронный ресурс] Режим доступа: http://www.detskiy-Детский игровой сайт «Редиска» [Электронный ресурс] Режим доступа: http://www.detskiy-saitДетский игровой сайт «Редиска» [Электронный ресурс] Режим доступа: http://www.detskiy-sait.Детский игровой сайт «Редиска» [Электронный ресурс] Режим доступа: http://www.detskiy-sait.<mark>ru</mark>Детский игровой сайт «Редиска» [Электронный ресурс] Режим доступа: http://www.detskiy-sait.ru/Детский игровой сайт «Редиска» [Электронный ресурс] Режим доступа: http://www.detskiy-sait.ru/aboutДетский игровой сайт «Редиска» [Электронный ресурс] Режим доступа. **Muww.detskiy-sait.ru/about**/ (15.12.11)
- $\mathcal{A} \cup \mathcal{A} \cup \mathcal{$